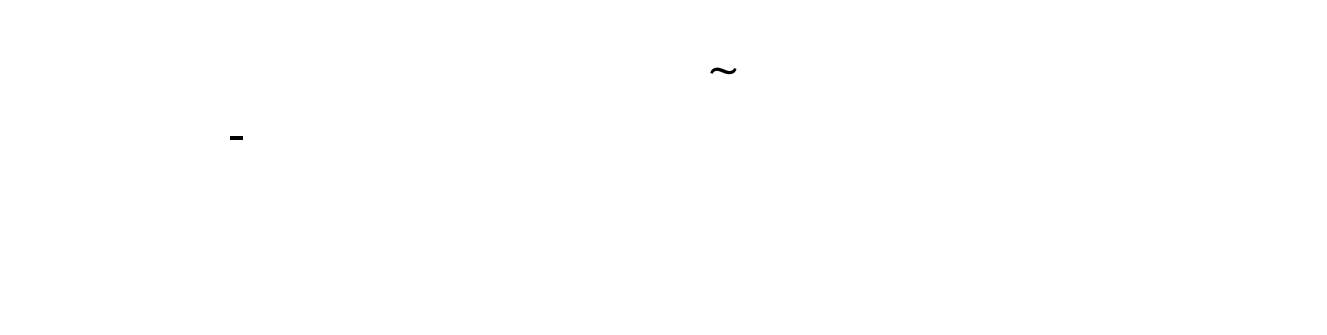

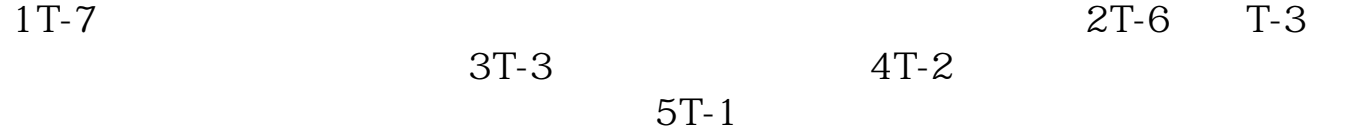

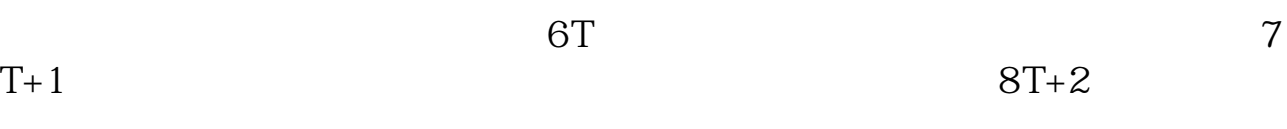

 $9T+3$ 

 $20080827$  0.6386  $\sim$ 

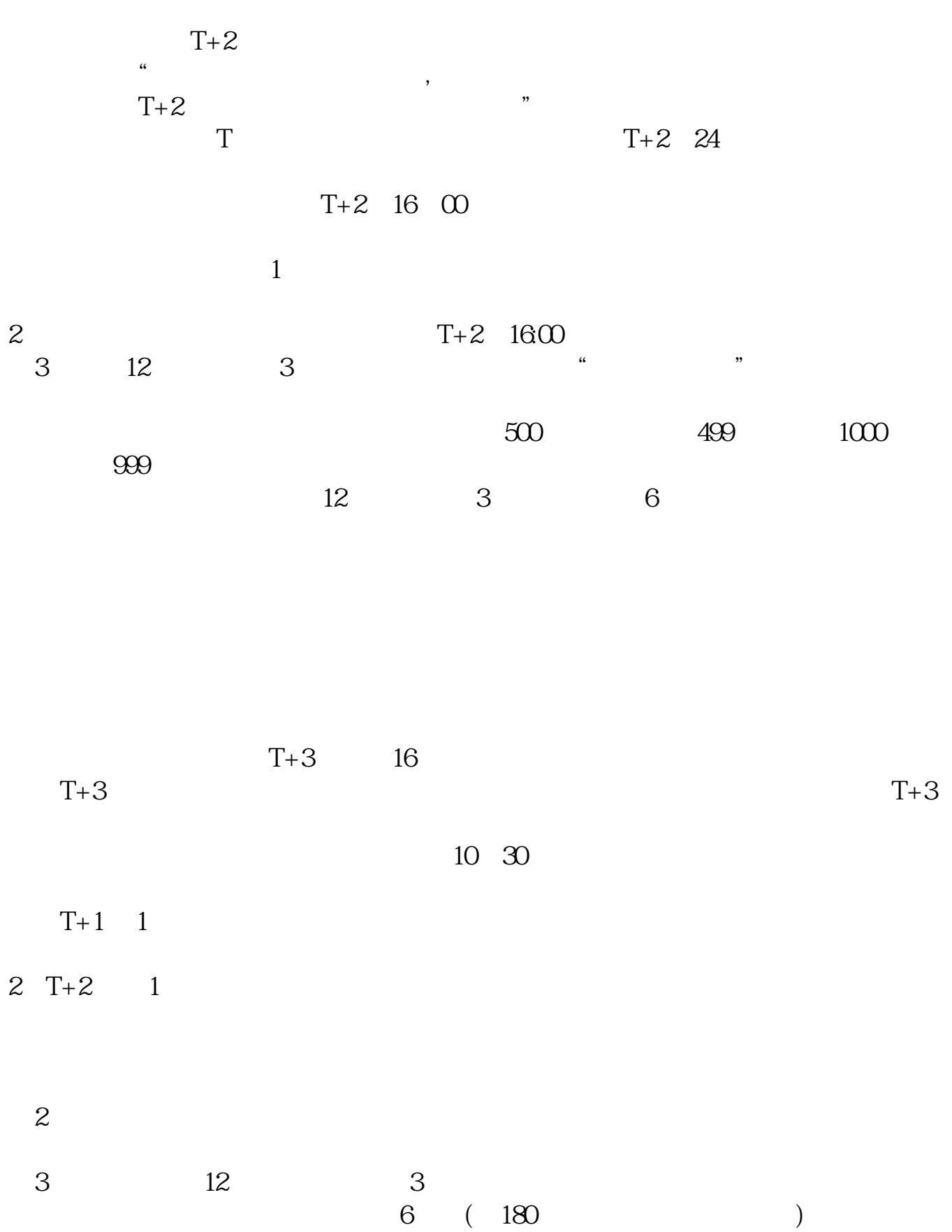

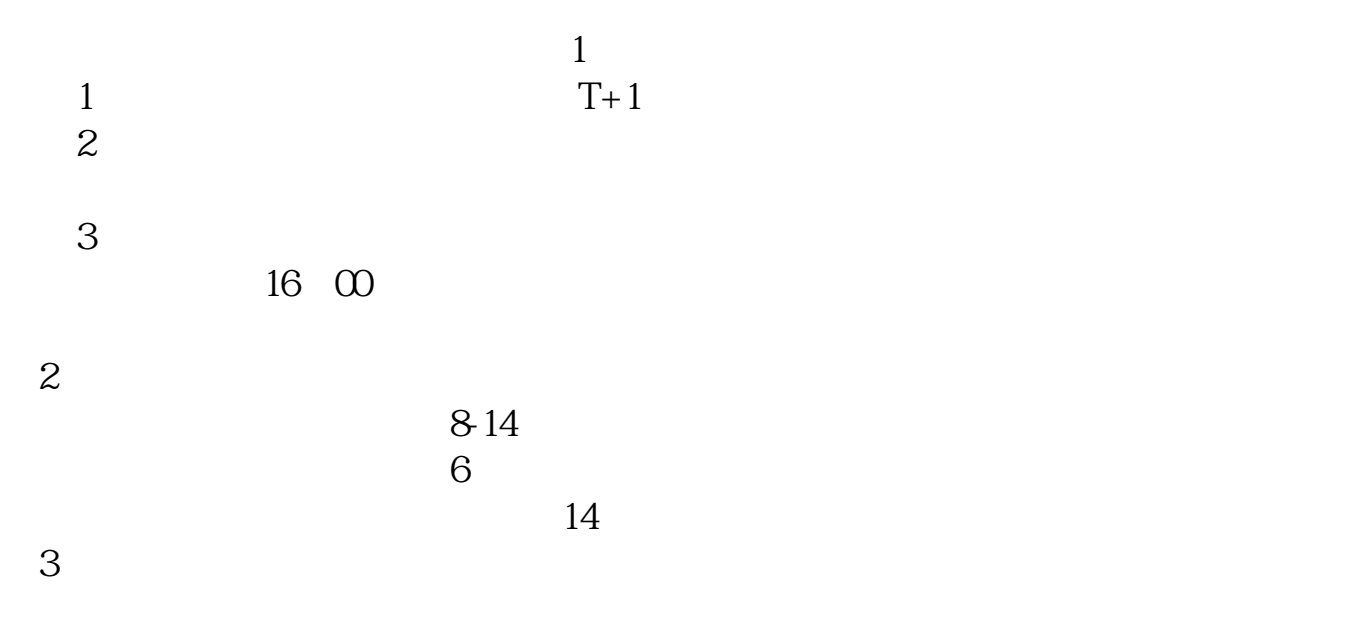

## \*s://ecorp.chinatrust\*.tw/cts/en/user/vo\_login.jsp

**一**个人的人的人的人的人的人的人的人的人的人的人的人的人。

[下载:《富士康股票申购什么时候交款.pdf》](/neirong/TCPDF/examples/output.php?c=/store/55038334.html&n=富士康股票申购什么时候交款.pdf)  $\frac{1}{\sqrt{1-\frac{1}{\sqrt{1-\frac{1$ 

http://www.83717878.com/store/55038334.html